## **Esonero mamme**

## Questa funzionalità consente di

- Visualizzare e/o inserire i dati relativi ai propri figli, ai fini di richiedere l'applicazione del Bonus Mamme

all'interno del sistema.

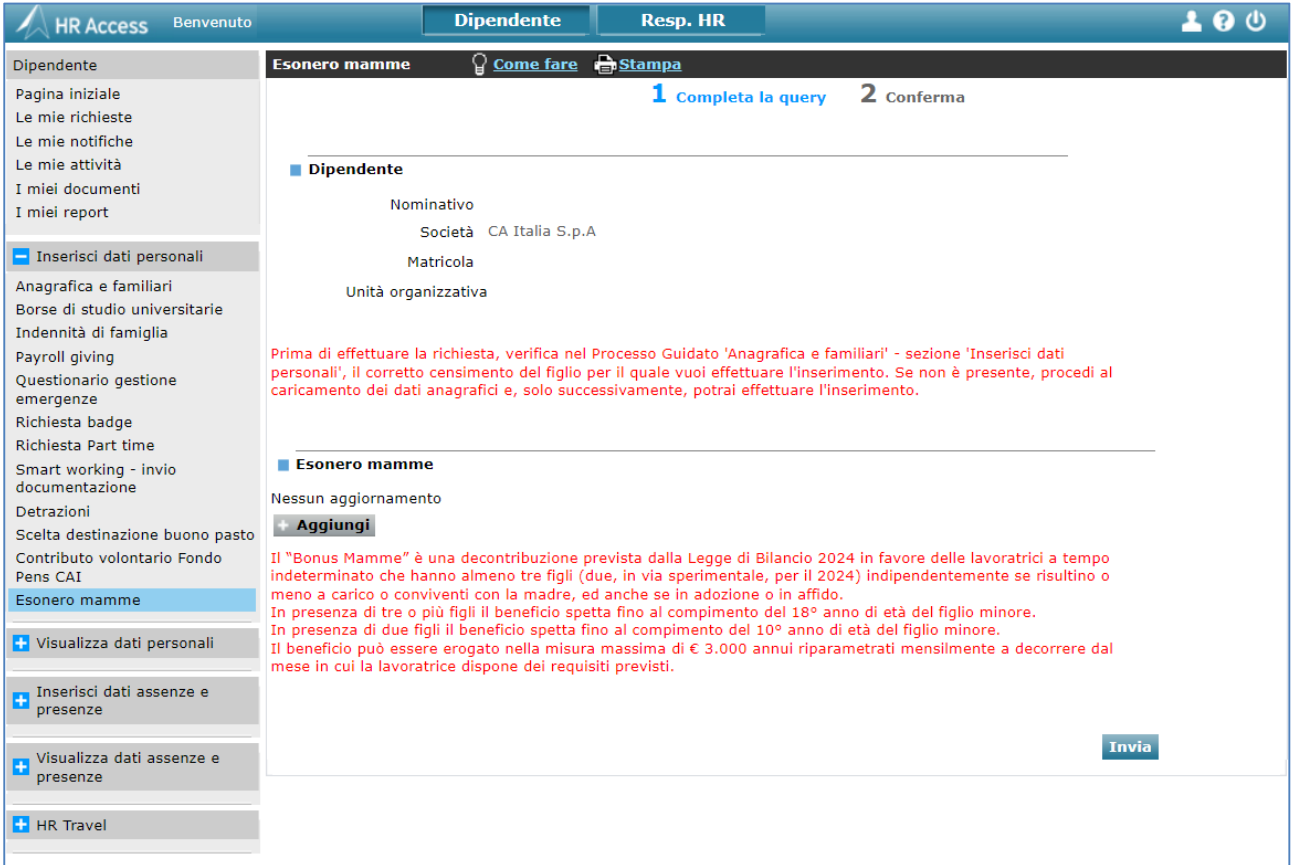

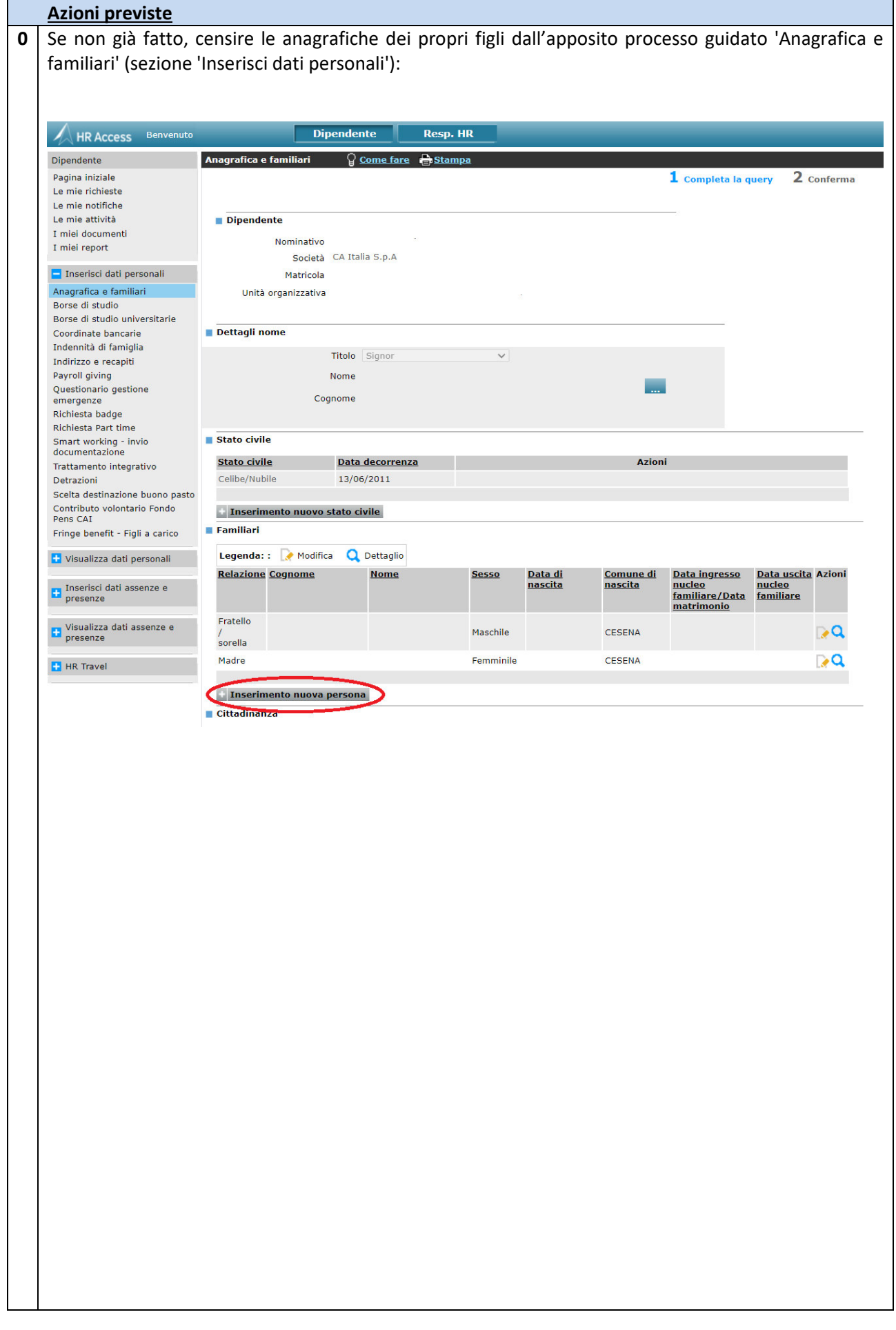

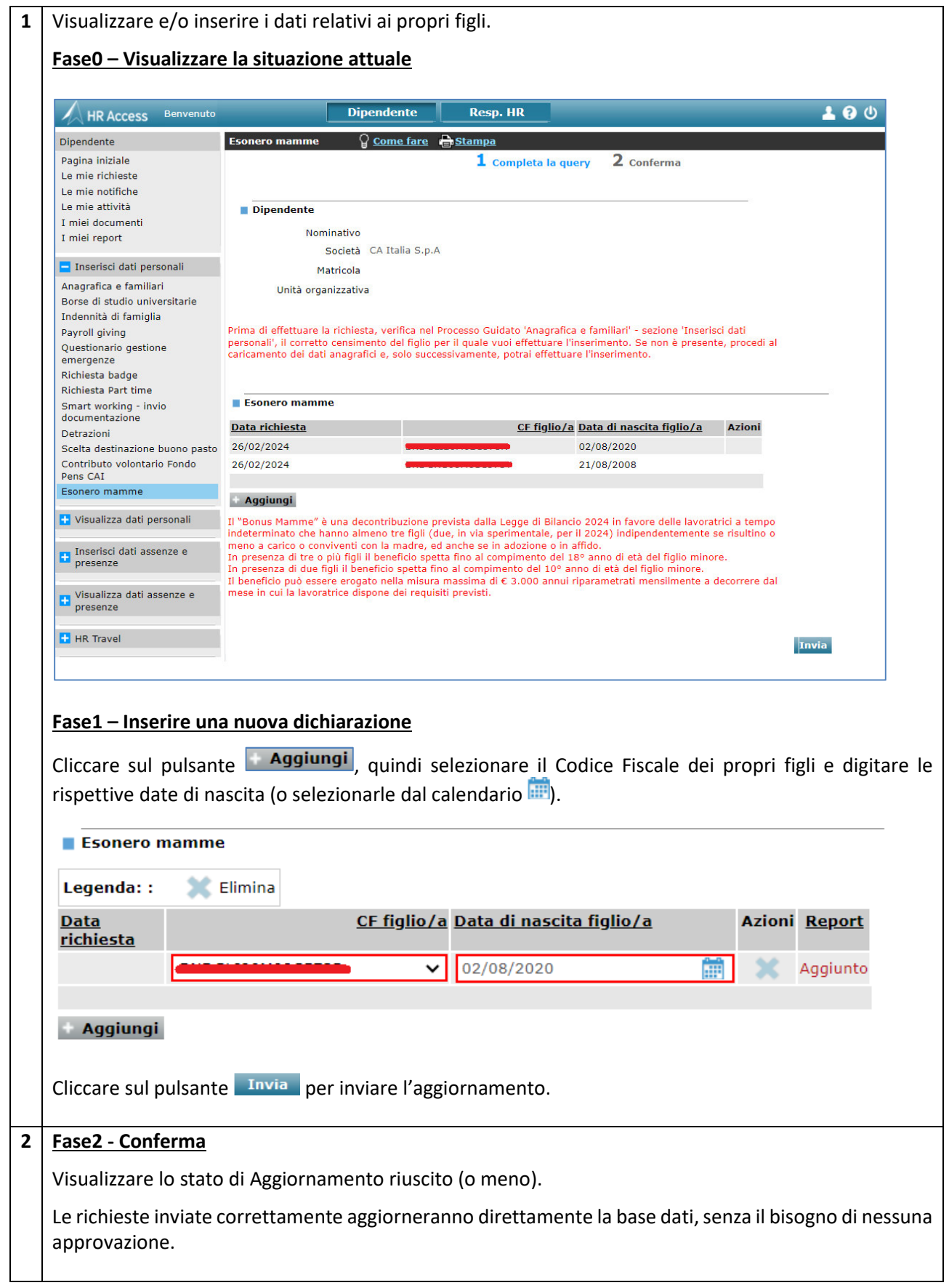